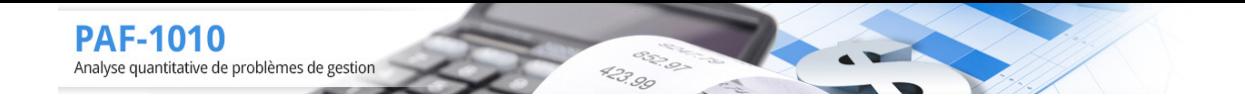

### *SOLUTIONNAIRE : STATISTIQUE DESCRIPTIVE*

#### **EXERCICES**

#### **1 Variable qualitative (faire l'analyse descriptive)**

(1) Un stagiaire dans une entreprise de fabrication de fenêtres fait un échantillonnage de 20 fenêtres...

Puisque la variable est qualitative alors il doit y avoir les éléments suivants :

- **–** Tableau de fréquences pour données non ordonnées
- **–** Diagramme en bâtons
- **–** Le mode
- **–** Éventuellement l'IVQ

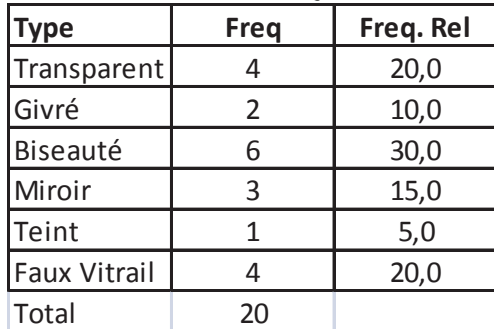

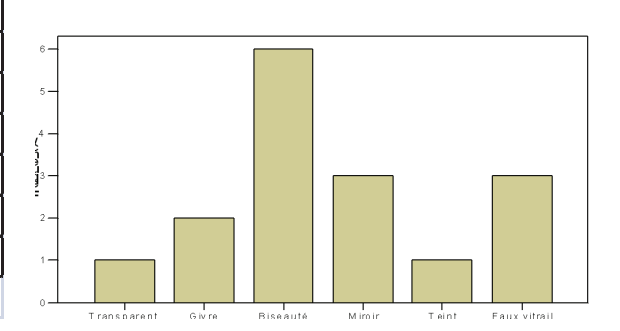

Mode = "Biseauté" IVQ : 0.954

$$
IVQ = \frac{k\left(n^2 - \sum f_i^2\right)}{n^2 (k-1)}
$$
  
= 
$$
\frac{6 (20^2 - (16 + 4 + 36 + 9 + 1 + 16))}{20^2 (6-1)}
$$
  
= 
$$
\frac{6 (20^2 - (82))}{20^2 (6-1)} = 0.954
$$

(2) Dans un boisé un échantillon de 36 arbres donne les espèces...

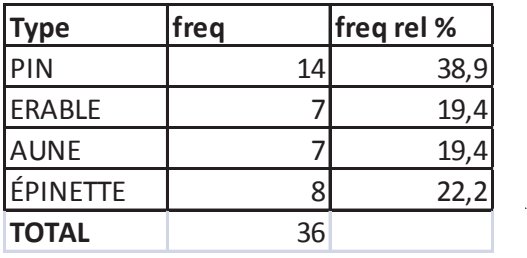

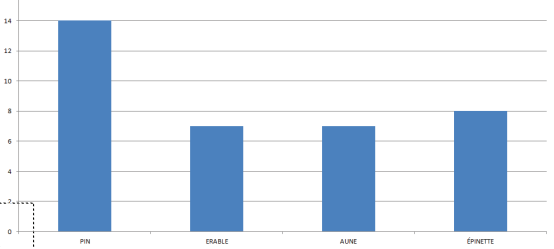

Mode : "PIN" IVQ :0.96

**PAF-1010** 

Analyse quantitative de problèmes de gestion

$$
IVQ = \frac{k\left(n^2 - \sum f_i^2\right)}{n^2(k-1)}
$$
  
= 
$$
\frac{4(36^2 - (14^2 + 7^2 + 7^2 + 8^2))}{36^2(3)}
$$
  
= 
$$
\frac{4(36^2 - 358.0)}{36^2(3)} = 0.96502
$$

423.99

(3) Un informaticien veut déterminer la composition du disque dur des ordinateurs des employés de l'entreprise...

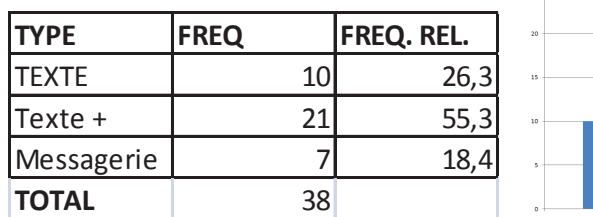

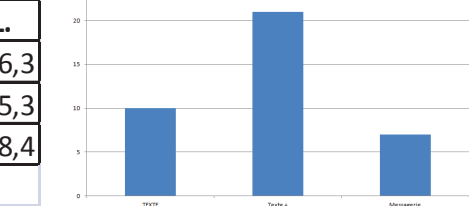

 $Mode = "Texte + "$ IVQ : 0.887

$$
IVQ = \frac{k\left(n^2 - \sum f_i^2\right)}{n^2 (k-1)}
$$
  
= 
$$
\frac{3 (38^2 - (10^2 + 21^2 + 7^2))}{38^2 (2)}
$$
  
= 
$$
\frac{3 (38^2 - 590.0)}{38^2 (2)} = 0.88712
$$

(4) Une étude auprès d'adolescents du début du secondaire permet d'obtenir l'élément le plus important pour eux...

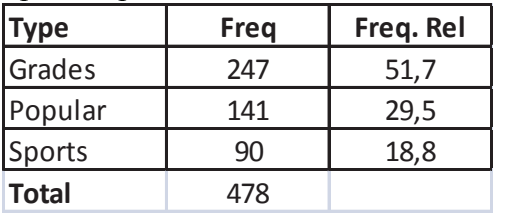

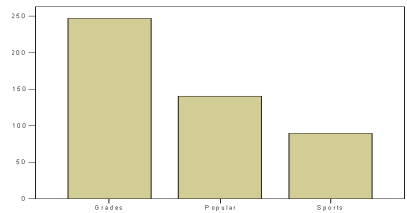

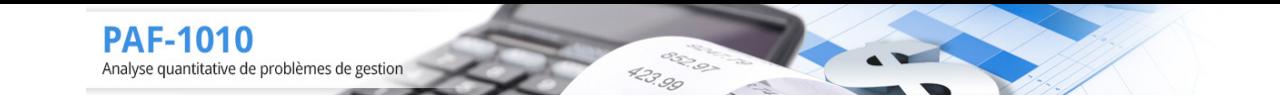

Mode = "Grades" IVQ : 0.916

$$
IVQ = \frac{k\left(n^2 - \sum f_i^2\right)}{n^2(k-1)}
$$
  
= 
$$
\frac{3(478^2 - 88990)}{478^2(3-1)} = 0.91578
$$

#### **2 Variables quantitatives**

(1) a)Enquête sur les ménages québécois ...

- C'est une variable quantitative avec quelques modalités il faut donc
- **–** Un tableau de fréquences pour données ordonnées
- **–** Un diagramme en bâtons (l'histogramme n'a pas de sens dans un tel contexte puisque trop peu de modalités)
- **–** Les indices suivants : mode, moyenne, écart type (et/ou variance), CV (les indices basés sur les quartiles ne sont pas pertinents)

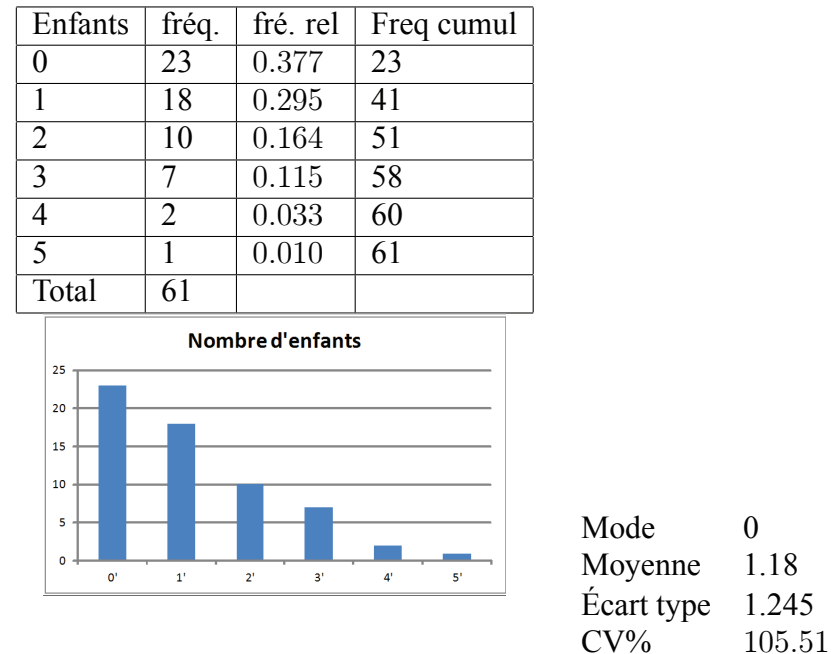

b)Sondage auprès des petites emtreprises de 10 employés....

C'est une variable quantitative avec quelques modalités il faut donc

- **–** Un tableau de fréquences pour données ordonnées
- **–** Un diagramme en bâtons (l'histogramme n'a pas de sens dans un tel contexte puisque trop peu de modalités)
- **–** Les indices suivants : mode, moyenne, médiane, écart type (et/ou variance), CV (les

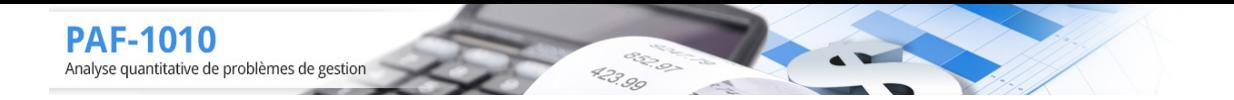

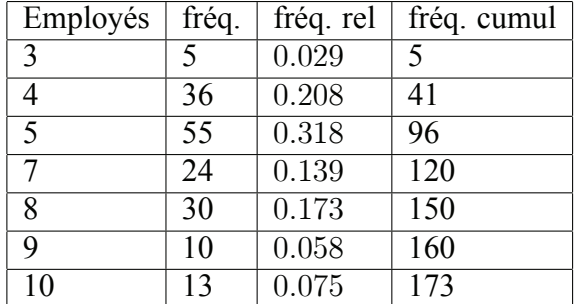

indices basés sur les quartiles ne sont pas pertinents)

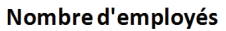

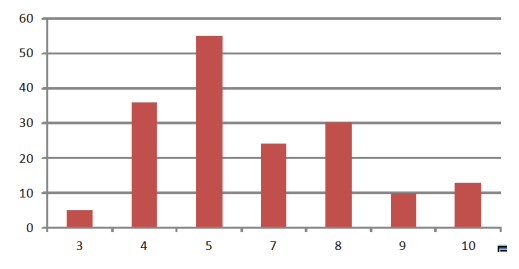

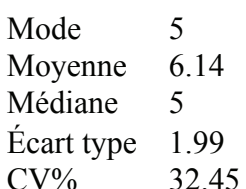

c)Enquête sur la satisfaction des clients d'un restaurant...

Ce sont des données quantitatives mais avec quelques modalités rangées. Si on pose 1-"Très peu", 2-"Un peu", 3-"Moyennement", 4-"Bien", 5-"Très bien" et 6-"Excellent" alors on doit faire

**–** Tableau de fréquences pour données ordonnées

**–** Diagramme en bâtons

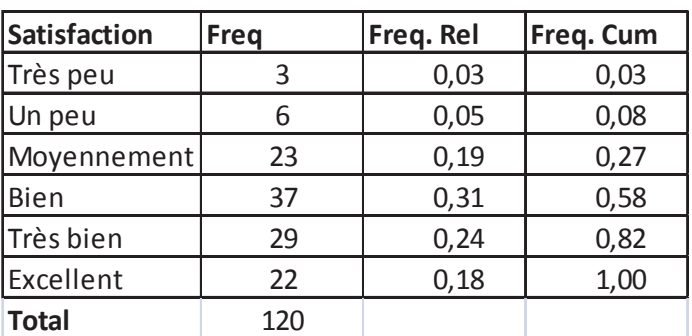

**–** Les indices : mode, moyenne, écart type

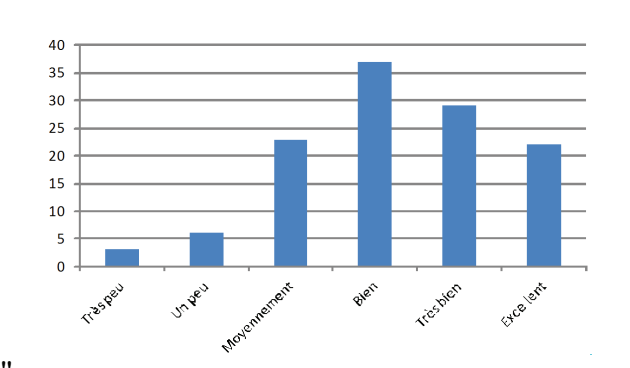

423.99

Mode "Bien"<br>Moyenne 4,24

**PAF-1010** 

Analyse quantitative de problèmes de gestion

Moyenne

Écart type 1,24

d)Données sur la dépense en \$ pour le dîner...

Puisque les données sont ordonnées on doit donner un

- **–** Tableau de fréquences pour données ordonnées
- **–** Diagramme en Bâtons
- **–** Les indices : moyenne, médiane, Q1, Q3, écart type, CV, IQ

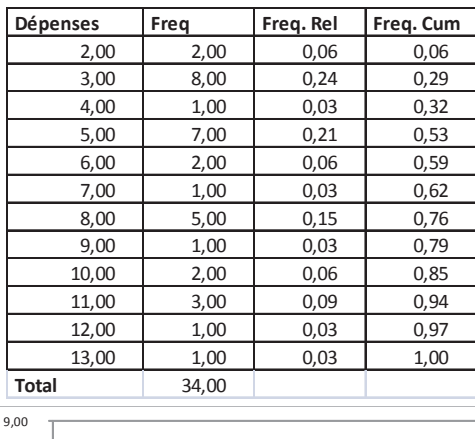

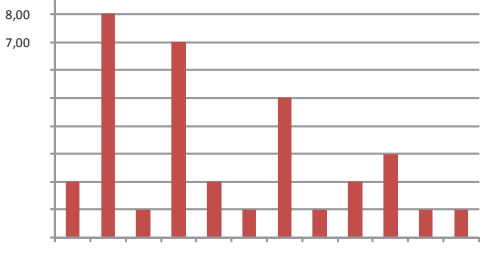

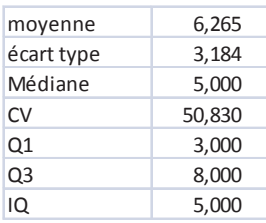

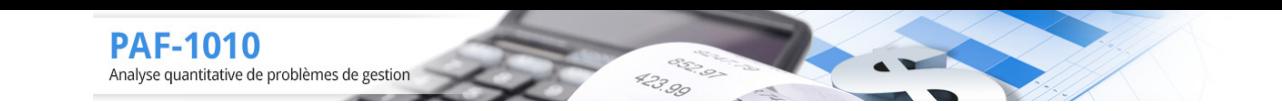

(2) Un étudiant en marketing veut établir le temps consacré à la lecture des journaux... Diagramme tiges et feuilles :

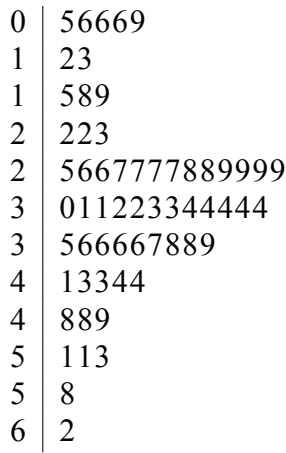

Données groupées

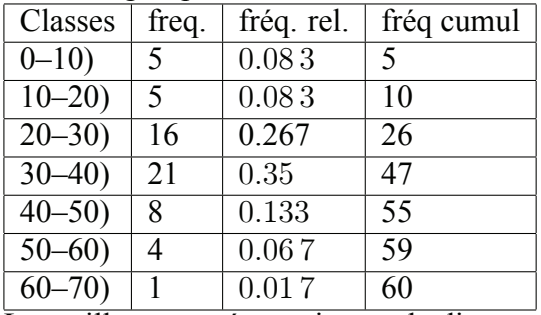

La meilleure représentation est le diagramme en tiges et feuilles puisqu'il n'y a aucune perte d'information.

(3) Dans le cadre d'une étude sur le salaire des fonctionnaires...

Diagramme en tiges et feuilles (\*1000)

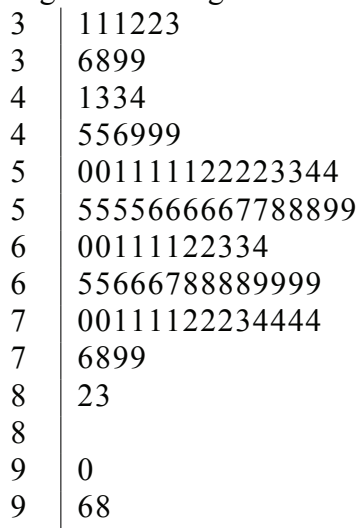

- 
- $10 \mid 2$

(4) Considérer le diagramme en tiges et feuilles représentant les notes...

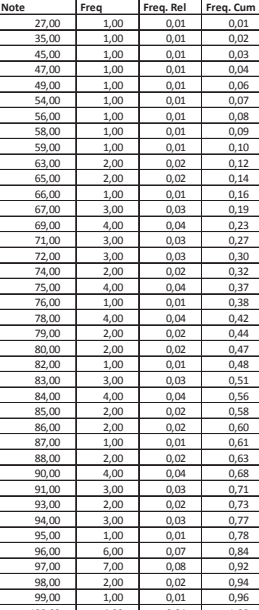

423.99

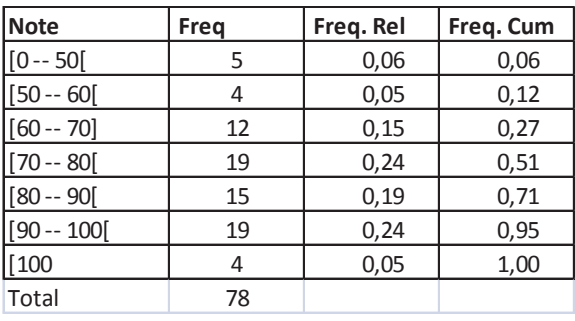

Copyright © 2014, PAF-1010 UQTR. Tous droits réservés.

xbar 104.78 med 107.00  $Q1$ 71.00 Q<sub>3</sub> 138.00 33.72 S  $CV$ 32.18  $5 \mid 124$  $6 | 188$  $\vert$  17  $\mathbf{7}$ 27 8  $\mathbf{1}$ 9  $\mathbf{1}$ 48 37  $10<sup>°</sup>$  $\Box$  $11 | 46$  $12<sub>1</sub>$ 09 13 | 338 14 | 02399  $15 \mid 0$ 

423.99

- (5) Faire un diagramme en tiges et feuilles avec les données suivantes ... a) Score à un test de perception visuelle...
	- b) Profit en millier de \$ de quelques entreprises ...
	- c)Bénéfice net en millier\$ de PME ...
- (6) Utiliser les données du no 5 pour faire des regroupements en classes...

a) classes (50 - 75],(75 - 100] ...

**PAF-1010** 

Analyse quantitative de problèmes de gestion

- c) classes  $(-10]$ ,  $(-10-0]$ ,  $(-10)$  ...
- d) classes (– -50],(-50– -40]...

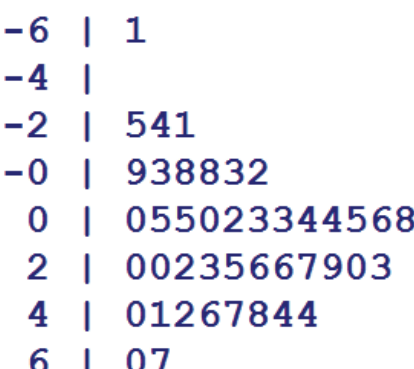

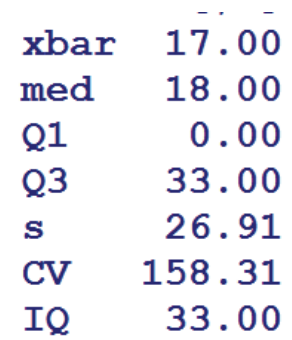

852.97

 $\overline{a}$ 

 $\frac{d^2y}{dx^2}$ 

423.99

 $\rightarrow$ 

PAF-1010<br>Analyse quantitative de problèmes de gestion

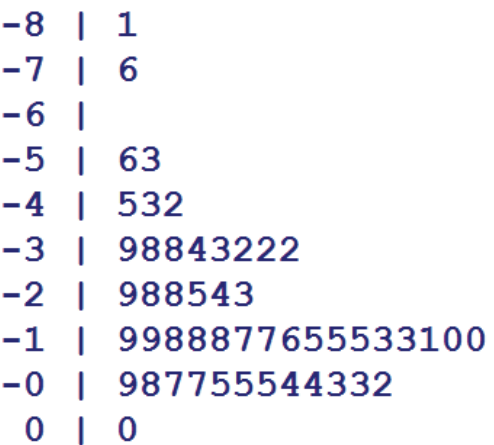

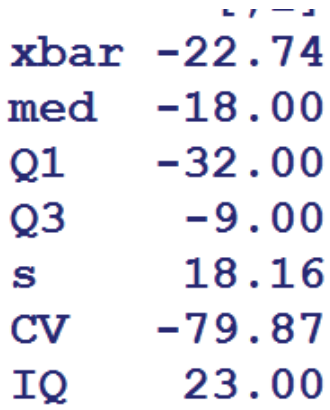

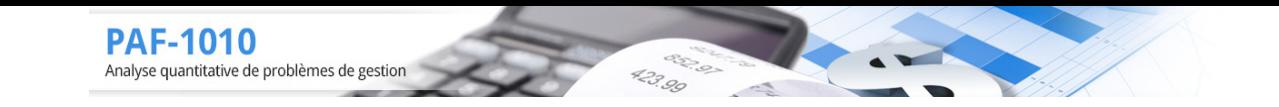

# **3 Représentation graphique d'une variable quantitative**

(1) (a) Score à un test de perception visuelle

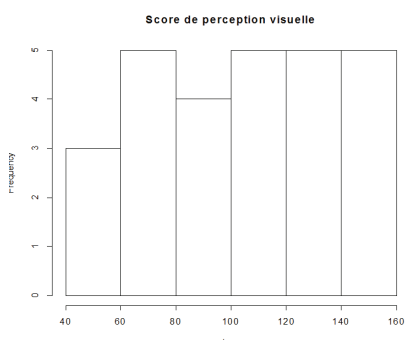

(b) Profit en millier de \$ de quelques entreprises

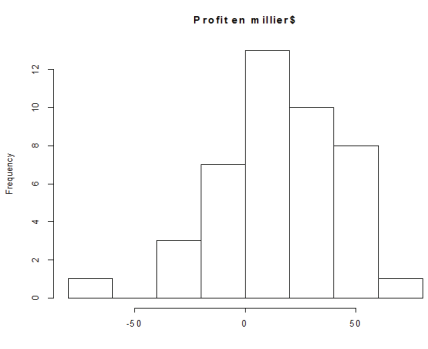

(c) Bénéfice net en millier de PME qui ont déposé leur bilan

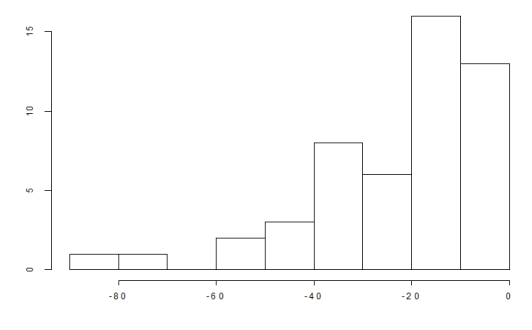

**4 Indices**

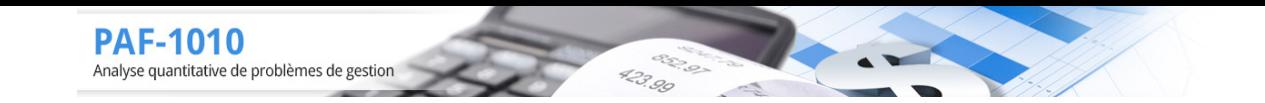

(1) (a) Un ingénieur doit vérifier les poids que peuvent supporter les viaducs ...

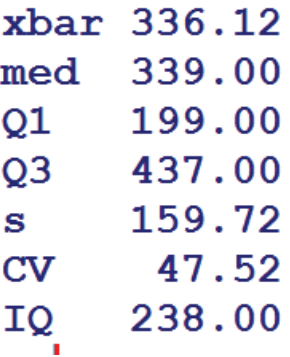

- (b) On doit multiplier les indices : moyenne, médiane, écarttype, Q1, Q3 et IQ par 1000. On doit multiplier la variance par 1000<sup>2</sup>, le CV reste le même.
- (c) On doit modifier les indices moyenne, mediane, Q1 et Q3 en soustrayant le poids du viaduc.
- (2) ne enquête sur le revenu des ménages indique que le revenu moyen...  $s = \sqrt{40735620860} = 2$ .  $0.183 \times 10^5$ ,  $CV = \frac{2.0183 \times 10^5}{22765} * 100 = 886.58\%$
- (3) Une entreprise de placement en bourse pour les petits épargnants...

(a)

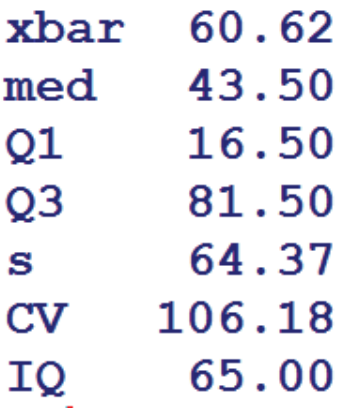

- (b) Posons Y la variable qui donne le montant effectivement placé,  $Y = 0.99X$  puisque l'entreprise garde 1%. Les indices seront affectés de la façon suivante :  $\overline{y} = 0.99 \overline{x}$ ,  $med_Y = 0.99med_X, Q_{1Y} = 0.99Q_{1X}, s_Y = 0.99s_X, CV_Y = CV_X$  et  $IQ_Y = IQ_X$ .
- (c) S'il y a 5 valeurs de plus il faut recalculer les indices en y ajoutant les 5 valeurs :  $\overline{x}$  = 60.31, med<sub>X</sub> = 42,  $Q_1$  = 16,  $Q_3$  = 85, s = 63.62, CV%=105.48 et  $IQ$  = 69.
- (4) Voici le diagramme en tiges et feuilles qui donne les notes à un examen...
	- (a) Donner les indices de position pour ces notes
	- (b) Donner les indices de dispersion pour ces notes
	- (c) Donner les indices (position et dispersion) pour les notes s'il y a normalisation en augmentant les notes de 10% (plafond à 100%)

Position ;  $\bar{x} = 78.4$ ,  $med_X = 79.5$ ,  $Q_1 = 71$ ,  $Q_3 = 89$ Dispersion  $s = 15.12$ , CV%=19.28 et  $IQ = 18$ .

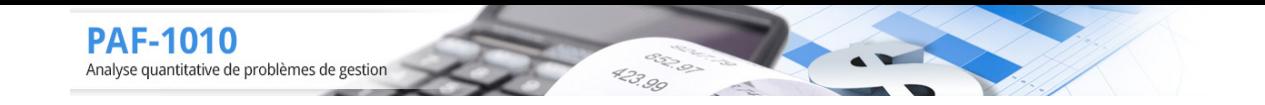

Les notes au dessus de 90 ne seront pas majorée de 10% mais jusqu'au plafond de 100. Cela veut dire que je ne peux utiliser les propriétés des indices pour évaluer l'effet d'une augmentation de 10% : il faut calculer les nouvelles notes et refaire tous les calculs : Position  $\overline{x} = 85.01, \text{med}_X = 87.45, \overline{Q}_1 = 78.1, \overline{Q}_3 = 97.9$ Dispersion  $s = 15.21$ , CV%=17.89 et  $IQ = 19.8$ .

## **5 Box-plot**

(1) Un ingénieur doit vérifier les poids que peuvent supporter les viaduc...

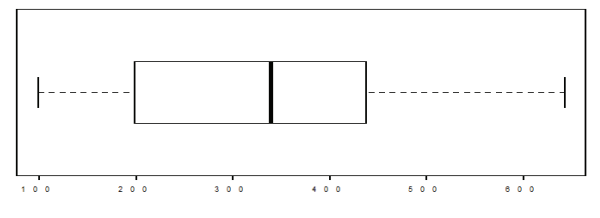

(2) Une entreprise de placement en bourse pour les petits épargnants...

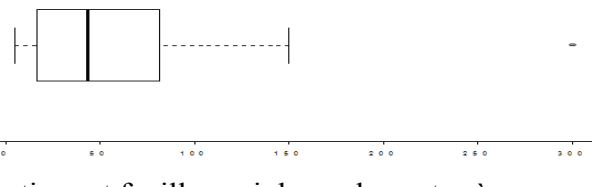

(3) Voici le diagramme en tiges et feuilles qui donne les notes à un examen pour les étudiants...

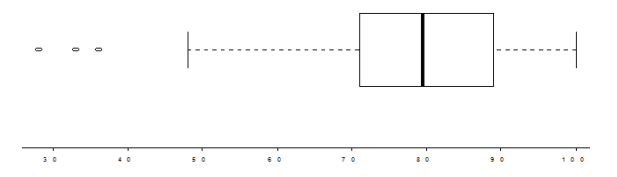

(4) Un étudiant en marketing veut établir le temps consacré à la lecture des journaux...

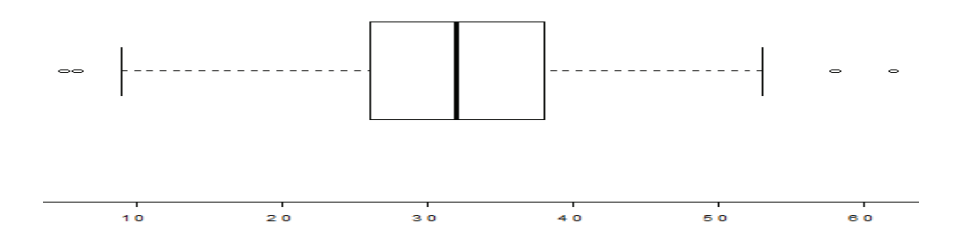

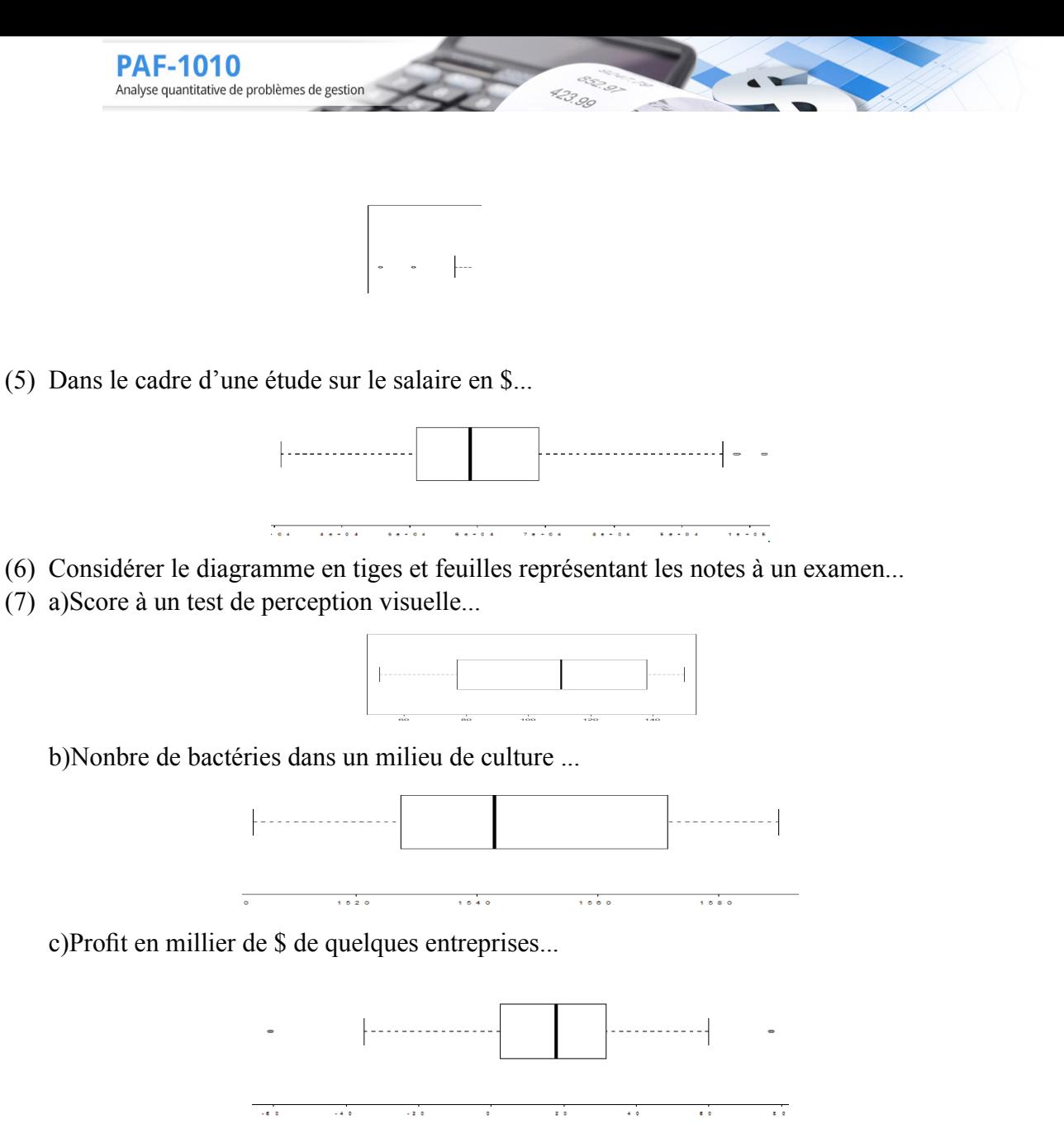

d)Bénéfice net en millier de PME qui ont déposé leur bilan...

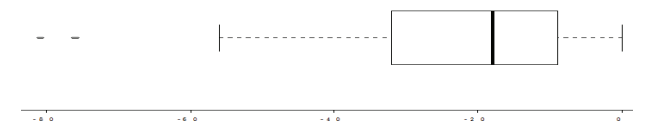